## **Statement of Inability to Appoint Creditors Committee**

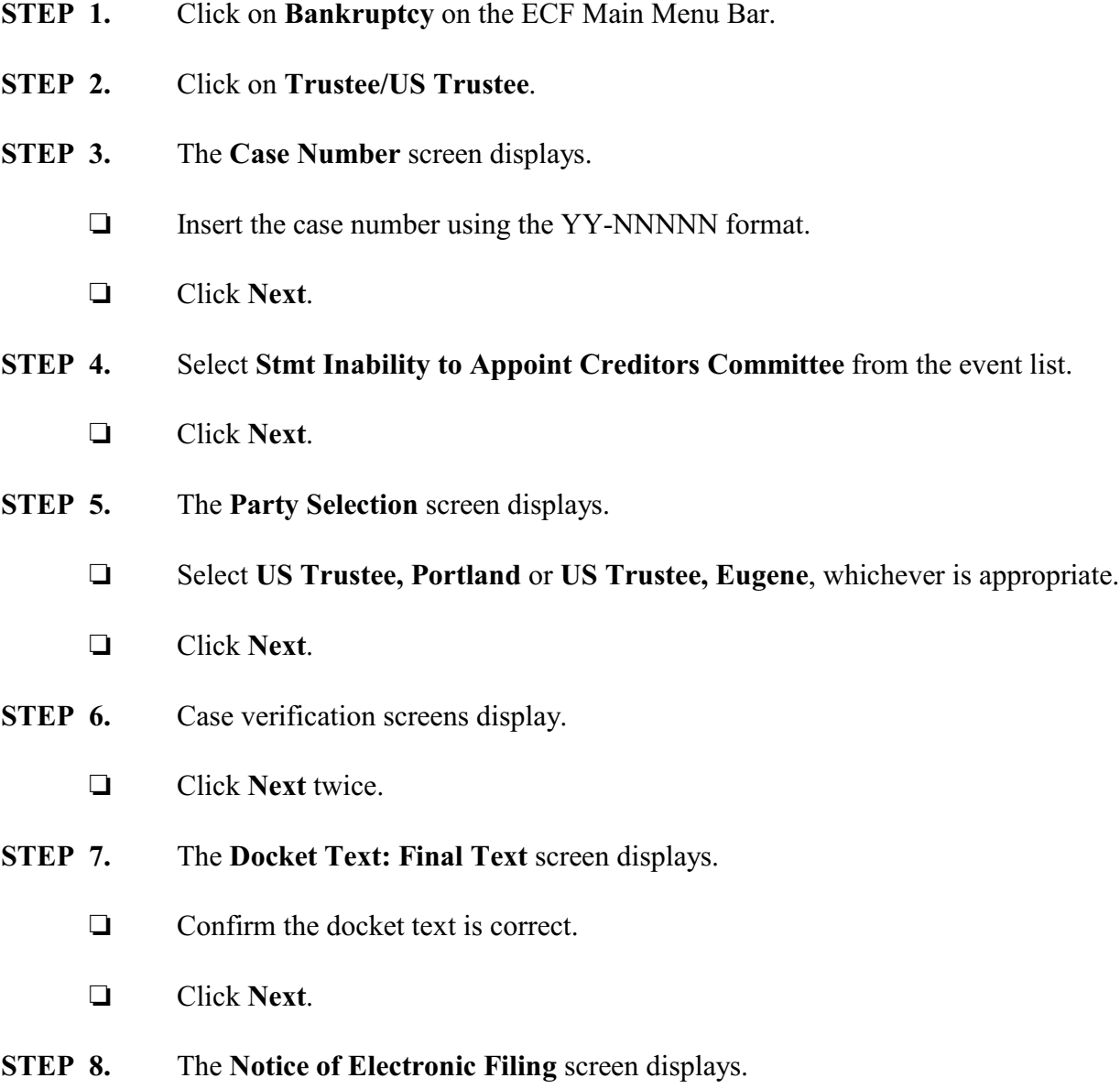